## **Software Installation Guidelines**

- [Topspin](https://pydio.campus.nd.edu/docs/doku.php?id=software:topspin)
- [MNova](https://pydio.campus.nd.edu/docs/doku.php?id=software:mnova)
- [ChemOffice / ChemDraw](https://pydio.campus.nd.edu/docs/doku.php?id=software:chemdraw)

From: <https://pydio.campus.nd.edu/docs/>- **NMR**

Permanent link: **<https://pydio.campus.nd.edu/docs/doku.php?id=software>**

Last update: **2021/12/22 21:34**

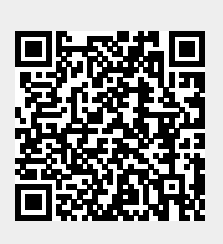